# <span id="page-0-0"></span>Le protocole QUIC, ou la nouvelle couche de transport  $(1/13)$

#### Stéphane Bortzmeyer stephane+capitoledulibre@bortzmeyer.org

Capitole du Libre, Toulouse, 16 novembre 2019

#### <span id="page-1-0"></span>Retour sur le modèle en couches

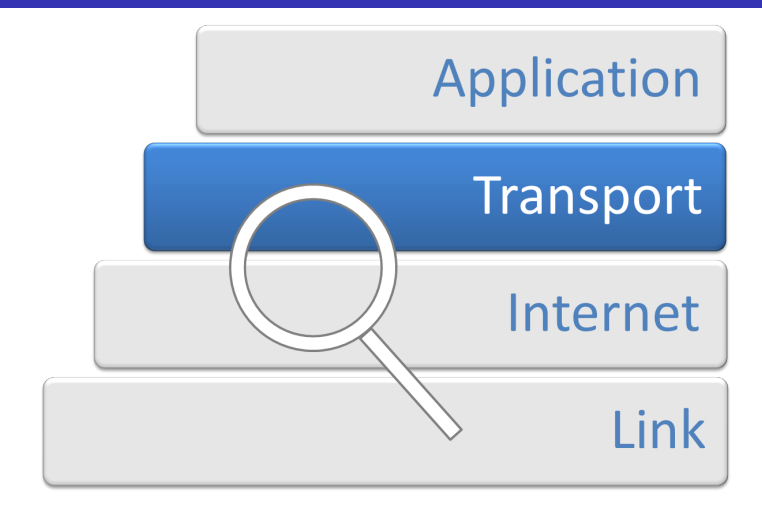

Dave Braunschweig [CC BY-SA 3.0 (https ://creativecommons.org/licenses[/by-](#page-0-0)s[a/3.](#page-2-0)[0\)](#page-0-0)[\], vi](#page-1-0)[a](#page-2-0) [Wik](#page-0-0)[ime](#page-66-0)[dia](#page-0-0) [Com](#page-66-0)[mon](#page-0-0)[s](#page-66-0)  $2Q$ 

Dissimuler aux applications les fantaisies du réseau (paquets perdus, paquets réordonnancés. . .),

- Dissimuler aux applications les fantaisies du réseau,
- Tout en contrôlant le flux de données (ne pas étouffer le récepteur),

Dissimuler aux applications les fantaisies du réseau,

- **Tout en contrôlant le flux de données,**
- Et en évitant la congestion.

TCP est un énorme succès, propulse la grande majorité des échanges, s'adapte à des cas très différents,

**KORK ERKER ADAM ADA** 

- TCP est un énorme succès,
- $\blacksquare$  Mais...

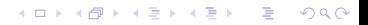

- TCP est un énorme succès,
- $\blacksquare$  Mais...
- Il est mal adapté au Web, avec ses pages composées de plusieurs objets,

- **TCP** est un énorme succès,
- $\blacksquare$  Mais...
- Il est mal adapté au Web
- Si on met tout sur une connexion, l'objet le plus lent bloque les autres (Head-of-Line blocking),

- **TCP** est un énorme succès,
- $\blacksquare$  Mais...
- Il est mal adapté au Web
- Si on met tout sur une connexion, l'objet le plus lent bloque les autres,
- $\blacksquare$  Même si on utilise les ruisseaux de HTTP/2, un paquet perdu, et tout le monde attend,

- TCP est un énorme succès.
- $\blacksquare$  Mais...
- Il est mal adapté au Web
- Si on met tout sur une connexion, l'objet le plus lent bloque les autres,
- $\blacksquare$  Même si on utilise les ruisseaux de HTTP/2, un paquet perdu, et tout le monde attend,

**KORKARYKERKER POLO** 

Si on fait une connexion TCP par objet, on ne peut pas partager les mesures de RTT, ou l'établissement de TLS,

- TCP est un énorme succès.
- $\blacksquare$  Mais...
- **Il est mal adapté au Web**
- Si on met tout sur une connexion, l'objet le plus lent bloque les autres,
- $\blacksquare$  Même si on utilise les ruisseaux de HTTP/2, un paquet perdu, et tout le monde attend,
- Si on fait une connexion TCP par objet, on ne peut pas partager les mesures de RTT,
- Avec TLS, l'ouverture de connexion est lente car TLS doit attendre TCP. Or, la **latence** est cruciale.

K ロ ▶ K @ ▶ K 할 ▶ K 할 ▶ | 할 | © 9 Q @

■ TCP est typiquement dans le noyau (ce n'est pas obligatoire mais c'est l'habitude),

■ TCP est typiquement dans le noyau (ce n'est pas obligatoire mais c'est l'habitude),

**KORKARYKERKER POLO** 

Il peut être intéressant d'avoir la couche transport dans l'application (mises à jour plus faciles et plus fréquentes),

- TCP est typiquement dans le noyau (ce n'est pas obligatoire mais c'est l'habitude),
- Il peut être intéressant d'avoir la couche transport dans l'application (mises à jour plus faciles et plus fréquentes),
- $\blacksquare$  Il y a aussi une histoire politique : l'application n'a pas forcément le même fournisseur que le système d'exploitation.

L'Internet est truffé de *middleboxes*, des boitiers intermédiaires qui tripotent la couche Transport,

- L'Internet est truffé de *middleboxes*, des boitiers intermédiaires qui tripotent la couche Transport,
- NAT, pare-feux. . . (pas les routeurs, qui s'arrêtent à la couche Réseau),

- L'Internet est truffé de *middleboxes*, des boitiers intermédiaires qui tripotent la couche Transport,
- **NAT**, pare-feux...
- Les middleboxes bloquent tout ce qu'elles ne connaissent pas. En pratique, seuls TCP, UDP et ICMP passent. Et encore : les options sont souvent bloquées.

- L'Internet est truffé de *middleboxes*, des boitiers intermédiaires qui tripotent la couche Transport,
- **NAT**, pare-feux...
- Les middleboxes bloquent tout ce qu'elles ne connaissent pas. En pratique, seuls TCP, UDP et ICMP passent.

**KORKARYKERKER POLO** 

■ Cette **ossification** fait qu'on ne peut plus déployer un nouveau protocole de transport.

- L'Internet est truffé de *middleboxes*, des boitiers intermédiaires qui tripotent la couche Transport,
- **NAT**, pare-feux...
- Les middleboxes bloquent tout ce qu'elles ne connaissent pas. En pratique, seuls TCP, UDP et ICMP passent.
- Cette **ossification** fait qu'on ne peut plus déployer un nouveau protocole de transport.
- Tout nouveau protocole de transport doit donc tourner sur UDP. C'est le cas par exemple d'un autre concurrent de TCP, SCTP (RFC 6951).

# QUIC

Quick UDP Internet Connection (en fait, on n'utilise plus ce développé, juste le nom QUIC). QUIC est un concurrent de TCP, ce n'est **pas** « faire tourner HTTP sur UDP »,

- QUIC est un concurrent de TCP, ce n'est **pas** « faire tourner HTTP sur UDP »,
- QUIC fait donc tout ce que fait TCP (authentification faible de l'adresse IP source, retransmission des perdus, contrôle de congestion. . .),

- QUIC est un concurrent de TCP, ce n'est **pas** « faire tourner HTTP sur UDP »,
- QUIC fait donc tout ce que fait TCP,
- QUIC gère une connexion composée de plusieurs ruisseaux (streams), comme dans HTTP/2, le contrôle de flux se fait par ruisseau,

- QUIC est un concurrent de TCP, ce n'est **pas** « faire tourner HTTP sur UDP »,
- QUIC fait donc tout ce que fait TCP,
- QUIC gère une connexion composée de plusieurs ruisseaux, le contrôle de flux se fait par ruisseau,
- **Connexions identifiées par le Connection ID, pas le port, car** un routeur NAT a pu changer le port source.

- QUIC est un concurrent de TCP, ce n'est **pas** « faire tourner HTTP sur UDP »,
- QUIC fait donc tout ce que fait TCP,
- QUIC gère une connexion composée de plusieurs ruisseaux, le contrôle de flux se fait par ruisseau,
- Connexions identifiées par le Connection ID, pas le port.
- À l'intérieur d'un paquet QUIC, plusieurs trames (qui peuvent être dans des ruisseaux différents),

- QUIC est un concurrent de TCP, ce n'est **pas** « faire tourner HTTP sur UDP »,
- QUIC fait donc tout ce que fait TCP,
- QUIC gère une connexion composée de plusieurs ruisseaux, le contrôle de flux se fait par ruisseau,

- Connexions identifiées par le Connection ID, pas le port.
- À l'intérieur d'un paquet QUIC, plusieurs trames,
- Les trames ont un type (STREAM, CRYPTO, ACK, PING, PADDING, etc).

### Le chiffrement

Systématiquement chiffré ; pas de QUIC sans chiffrement (Bas les pattes, les middleboxes!),

Systématiquement chiffré ; pas de QUIC sans chiffrement,

Et avec AEAD (chiffrement intègre),

Systématiquement chiffré ; pas de QUIC sans chiffrement,

- Et avec AEAD (chiffrement intègre),
- Le chiffrement se fait avec TLS **mais**,

- Systématiquement chiffré ; pas de QUIC sans chiffrement,
- Et avec AEAD (chiffrement intègre),
- Le chiffrement se fait avec TLS mais,
- **Plus de protocole des enregistrements (Record Layer)**, on ne garde que celui de salutation. TLS est à côté de QUIC, plus au-dessus, il chiffre avec le matériel fourni par TLS.

- Systématiquement chiffré ; pas de QUIC sans chiffrement,
- Et avec AEAD (chiffrement intègre),
- Le chiffrement se fait avec TLS mais,
- **Plus de protocole des enregistrements, on ne garde que celui** de salutation. TLS est à côté de QUIC, plus au-dessus, il chiffre avec le matériel fourni par TLS.
- QUIC permet le remplissage, pour gêner l'analyse des tailles de paquets.

**Kロトメ部トメミトメミト ミニのQC** 

#### La visibilité

Avec TCP, même en utilisant TLS ou SSH, le fonctionnement du protocole de Transport était **visible** aux middleboxes,

Avec TCP, le fonctionnement du protocole de Transport était **visible** aux middleboxes,

**KORKARYKERKER POLO** 

RFC 8546 : la vue depuis le réseau (wire image),

- Avec TCP, le fonctionnement du protocole de Transport était **visible** aux middleboxes,
- RFC 8546 : la vue depuis le réseau,
- La visibilité permet des attaques comme les faux RST TCP (utilisé par certains FAI pour casser BitTorrent),

- Avec TCP, le fonctionnement du protocole de Transport était **visible** aux middleboxes,
- RFC 8546 : la vue depuis le réseau,
- La visibilité permet des attaques comme les faux RST TCP,
- Au contraire, QUIC chiffre presque tout. Les *middleboxes* ne doivent pas voir la couche Transport.

- Avec TCP, le fonctionnement du protocole de Transport était **visible** aux middleboxes,
- RFC 8546 : la vue depuis le réseau,
- La visibilité permet des attaques comme les faux RST TCP,
- Au contraire, QUIC chiffre presque tout.
- Certains FAI ne vont pas être contents de ce renforcement du modèle de bout en bout (RFC 8404),

- Avec TCP, le fonctionnement du protocole de Transport était **visible** aux middleboxes,
- RFC 8546 : la vue depuis le réseau,
- La visibilité permet des attaques comme les faux RST TCP,
- Au contraire, QUIC chiffre presque tout.
- Certains FAI ne vont pas être contents de ce renforcement du modèle de bout en bout,
- Exemple du débat sur le spin bit, un bit non chiffré pour permettre aux observateurs de mesurer le RTT. Le spin bit est optionnel, pour protéger l'intimité.

QUIC est très optimisé pour HTTP (multiplexage des ruisseaux, contrôle de flux par ruisseau, latence à l'établissement de la connexion le plus faible possible. . .),

- QUIC est très optimisé pour HTTP,
- HTTP/3 a la même sémantique que HTTP (GET, POST, User-Agent:, Content-Type:. . .),

- QUIC est très optimisé pour HTTP,
- HTTP/3 a la même sémantique que HTTP,
- Son encodage ressemble à celui de  $HTTP/2$  (donc binaire),

- QUIC est très optimisé pour HTTP,
- HTTP/3 a la même sémantique que HTTP,
- Son encodage ressemble à celui de  $HTTP/2$ ,
- Une requête/réponse par ruisseau. Chaque ruisseau ne sert qu'une fois,

- QUIC est très optimisé pour HTTP,
- HTTP/3 a la même sémantique que HTTP,
- Son encodage ressemble à celui de  $HTTP/2$ ,
- Une requête/réponse par ruisseau. Chaque ruisseau ne sert qu'une fois,

**KORKARYKERKER POLO** 

Trames QUIC HEADERS et DATA,

- QUIC est très optimisé pour HTTP,
- HTTP/3 a la même sémantique que HTTP,
- Son encodage ressemble à celui de  $HTTP/2$ ,
- Une requête/réponse par ruisseau. Chaque ruisseau ne sert qu'une fois,
- **Trames QUIC HEADERS et DATA,**
- On utilise Alt-Svc: (RFC 7838) pour savoir s'il sait faire du h3 (risque que QUIC soit bloqué). Ou ALPN (RFC 7301).

### La normalisation

 $\overline{A}$  l'origine développé par Google vers 2012,

 $\blacksquare$  À l'origine développé par Google vers 2012, Passage à l'IETF en 2015-2016,

- $\overline{\phantom{a}}$  À l'origine développé par Google vers 2012,
- **Passage à l'IETF en 2015-2016,**
- **Principale différence avec la version Google, le protocole de** cryptographie spécifique a été remplacé par TLS,

- $\overline{A}$  l'origine développé par Google vers 2012,
- **Passage à l'IETF en 2015-2016,**
- **Principale différence avec la version Google, le protocole de** cryptographie spécifique a été remplacé par TLS,

**KORKARYKERKER POLO** 

■ Autre différence, HTTP/3 défini séparément de QUIC,

- $\blacksquare$  À l'origine développé par Google vers 2012,
- **Passage à l'IETF en 2015-2016,**
- **Principale différence avec la version Google, le protocole de** cryptographie spécifique a été remplacé par TLS,

- Autre différence, HTTP/3 défini séparément de QUIC,
- RFC publiés... plus tard.

#### Les mises en œuvre

■ NGTCP2 (en C) <https://github.com/ngtcp2/ngtcp2> et NGHTTP3,

■ NGTCP2 (en C) <https://github.com/ngtcp2/ngtcp2> et NGHTTP3,

**KORK ERKER ADAM ADA** 

Quiche (en Rust) <https://github.com/cloudflare/quiche>,

■ NGTCP2 (en C) <https://github.com/ngtcp2/ngtcp2> et NGHTTP3,

- Quiche (en Rust) <https://github.com/cloudflare/quiche>,
- aioquic (en Python) <https://github.com/aiortc/aioquic>,

■ NGTCP2 (en C) <https://github.com/ngtcp2/ngtcp2> et NGHTTP3,

- Quiche (en Rust) <https://github.com/cloudflare/quiche>,
- aioquic (en Python) <https://github.com/aiortc/aioquic>,
- Quicly (en C) <https://github.com/h2o/quicly>,

■ NGTCP2 (en C) <https://github.com/ngtcp2/ngtcp2> et NGHTTP3,

- Quiche (en Rust) <https://github.com/cloudflare/quiche>,
- aioquic (en Python) <https://github.com/aiortc/aioquic>,
- Quicly (en C) <https://github.com/h2o/quicly>,
- Déjà dans curl (option de compilation).

**Kロトメ部トメミトメミト ミニのQC** 

# **Conclusion**

QUIC est déjà largement déployé, dans sa version Google,

QUIC est déjà largement déployé, dans sa version Google,

K ロ ▶ K 個 ▶ K 할 ▶ K 할 ▶ 이 할 → 9 Q Q →

La version IETF avance mais c'est long,

- QUIC est déjà largement déployé, dans sa version Google,
- La version IETF avance mais c'est long,
- Mon pari est qu'elle sera un succès, porté par les fortes demandes de HTTP.

- <span id="page-66-0"></span>QUIC est déjà largement déployé, dans sa version Google,
- La version IETF avance mais c'est long,
- Mon pari est qu'elle sera un succès, porté par les fortes demandes de HTTP.
- Si vous ne lisez qu'une chose sur QUIC : le livre de Daniel Stenberg <https://http3-explained.haxx.se/>.